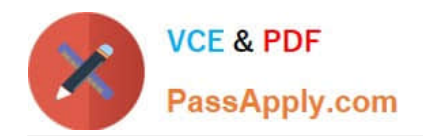

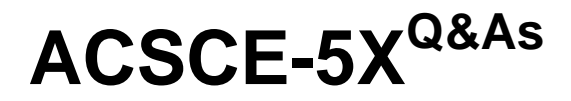

Alfresco Content Services Certified Engineer

# **Pass Alfresco ACSCE-5X Exam with 100% Guarantee**

Free Download Real Questions & Answers **PDF** and **VCE** file from:

**https://www.passapply.com/acsce-5x.html**

100% Passing Guarantee 100% Money Back Assurance

Following Questions and Answers are all new published by Alfresco Official Exam Center

**C** Instant Download After Purchase

**83 100% Money Back Guarantee** 

365 Days Free Update

800,000+ Satisfied Customers

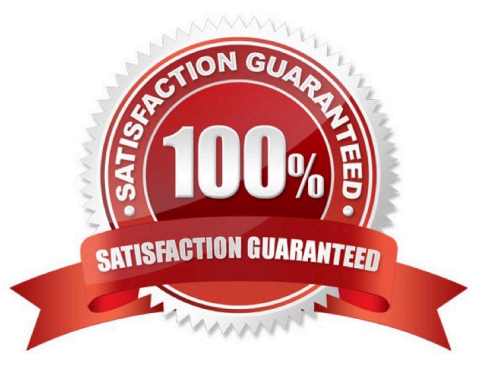

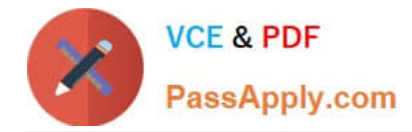

### **QUESTION 1**

Which JavaScript file, provided in the `js\\' directory inside the Share web application, defines commonly-used clientside utility functions?

- A. common.js
- B. util.js
- C. slingshot.js
- D. alfresco.js
- Correct Answer: B

### **QUESTION 2**

Consider a static content model loaded at bootstrap that defines a property called "xyz". The property "xyz" is deleted from the content model and the Alfresco server is restarted. Which statement is TRUE?

A. The server will refuse to start up and you must review the alfresco.log.

- B. There are no effects upon nodes that have the "xyz" property.
- C. You can still access values for property "xyz", but it is a residual property.

D. The values for "xyz" disappear as though they never existed.

Correct Answer: C

# **QUESTION 3**

Having obtained the NodeRef of an Alfresco Content Services Node, which properties can NOT be retrieved using the `getContent\\' Alfresco Content Services REST API?

- A. The `cm:content\\' property of all thumbnails associated with the content item.
- B. The `cm:content\\' property of all children of the item.
- C. All properties of type `d:content\\' with ids other than `cm:content\\'
- D. All properties of type `d:content\\' with namespace other than `cm:\\'

Correct Answer: B

## **QUESTION 4**

During the development stage of a workflow, developers need to make sure the newest version of the process definition is being deployed, as there may be significant structural changes to the workflow.

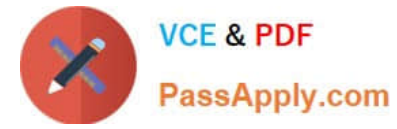

Choose the correct development cycle that allows the deployment of the newest version correctly.

A. Add the property reload "true" to the workflow deployer bean and set this property to false when the development cycle is completed.

B. Add the property redeploy "true" to the workflow deployer bean and set this property to false when the development cycle is completed.

C. Add the property reload "true" to the workflow deployer bean and remove this property when the development cycle is completed.

D. Add the property redeploy "true" to the workflow deployer bean and keep this value after the development cycle is completed.

Correct Answer: B

#### **QUESTION 5**

What is the simplest way to call a custom Alfresco repository JavaScript extension from a content rule?

A. Create a new custom action that calls my script, and bundle both the custom script and the custom action into an AMP.

B. Add the script to Data Dictionary/Scripts, then use the "Execute a Script" action to call it from the rule.

C. Add a function called "executeAction" to the JavaScript and place it on the classpath. Alfresco Content Services will add it as a rule action.

D. Upload the script to the folder on which the rule action is applied, and name it "ruleScript" so Alfresco Content Services can find it.

Correct Answer: B

#### **QUESTION 6**

Which changes can NOT be made in the share-config-custom.xml file?

- A. Setting the labels for fields on the "Search" dialog.
- B. Enabling and defining Smart Folder Templates.
- C. Changing the FreeMarker template that controls the display of a field.
- D. Grouping fields into sets on the "Edit Metadata" page.

Correct Answer: B

#### **QUESTION 7**

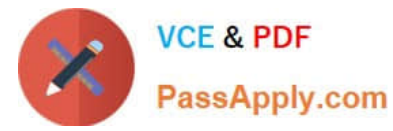

Choose the correct priority order in which Alfresco Content Services will load subsystem settings:

- A. JMX -> subsystem instance -> subsystem default -> Alfresco global properties
- B. Alfresco global properties -> subsystem default -> subsystem instance -> JMX
- C. JMX -> Alfresco global properties -> subsystem instance -> subsystem default
- D. Alfresco global properties -> JMX -> subsystem instance -> subsystem default

Correct Answer: C

# **QUESTION 8**

In Share the Document Library defines a number of "action groups" which determine the actions shown to the user. What would determine the action group used? (Choose two.)

- A. The type of node.
- B. The aspects applied to the node.
- C. The mime type of the node.
- D. The status of the document.
- E. The current user.
- F. The view currently in use.

Correct Answer: AF

# **QUESTION 9**

Which function can be used in the SELECT clause of a CMIS query to return a measure of the relevance of each row, in numerical format?

- A. VALUE()
- B. POS()
- C. RANKING()
- D. SCORE()

Correct Answer: D

# **QUESTION 10**

Select the element that will allow any node to be included as part of a peer association:

A. d:noderef

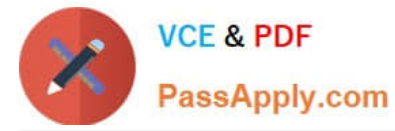

- B. ANY
- C. sys:base
- D. cm:cmobject
- Correct Answer: C

## **QUESTION 11**

You want to increase the maximum number of results returned by searches in Share from the default 250 to 1000. How would you affect this change?

- A. Set system.acl.maxPermissionChecks in alfresco-global.properties to 1000.
- B. Set maxSearchResults in users.js to 1000.
- C. Set maxSearchResults in nodebrowser.js to 1000.
- D. Set max-search-results in share-config-custom.xml to 1000.

#### Correct Answer: D

References: https://docs.alfresco.com/5.2/tasks/controlling\_search\_results.html

## **QUESTION 12**

What does the JavaScript ScriptNode API expression "node.assocs" do?

- A. Returns a complete read only list of all associations.
- B. Returns the list of all associations which can be changes and modified.
- C. Returns the list of child associations which are read only.
- D. Returns the list of child associations which can be changes and modified.

Correct Answer: A

## **QUESTION 13**

Alfresco Content Services defines some root objects to use with Web Scripts FreeMarker templates. Which one of the following objects is NOT a default root object?

A. args

B. user

C. url

D. workflow

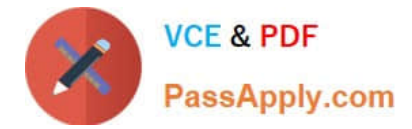

Correct Answer: C

# **QUESTION 14**

When defining Smart Folder Templates which are considered best practices? (Choose two.)

- A. Use FTS query language for defining the smart folder search.
- B. Use CMIS query language for defining the smart folder search.
- C. If you use WebDAV or CIFS only queries returning cm:content and subtypes should be used.
- D. Don\\'t create filing rules that don\\'t match the query criteria for the folder.
- E. Use Lucene query language for defining the smart folder search.

Correct Answer: AC

## **QUESTION 15**

When are Alfresco-specific database tables created within the database?

- A. On the first login by the "admin" user.
- B. Prior to installing Alfresco Content Services.
- C. During the initial startup of the Alfresco Content Services repository.
- D. During installation before the application server starts.

Correct Answer: C

[ACSCE-5X PDF Dumps](https://www.passapply.com/acsce-5x.html) [ACSCE-5X VCE Dumps](https://www.passapply.com/acsce-5x.html) [ACSCE-5X Study Guide](https://www.passapply.com/acsce-5x.html)